# **FIŞA DISCIPLINEI 1**

#### **1. Date despre program**

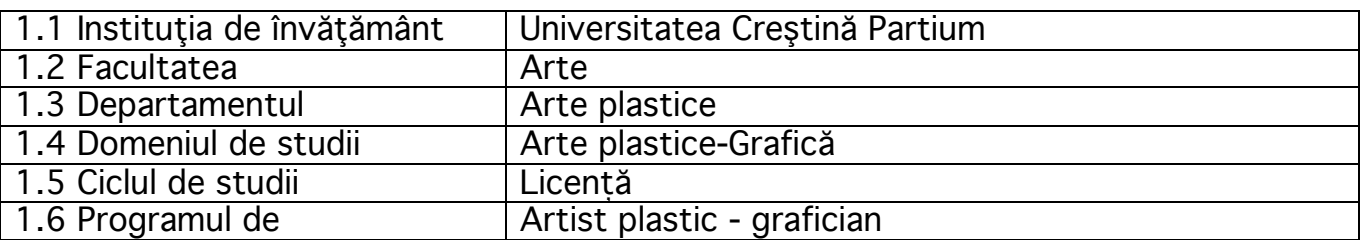

#### **2. Date despre disciplină**

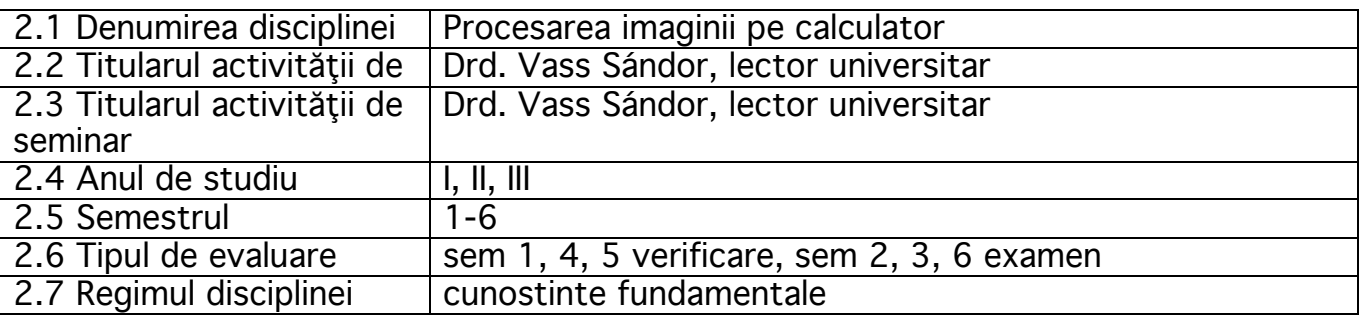

#### **3. Timpul total estimat**

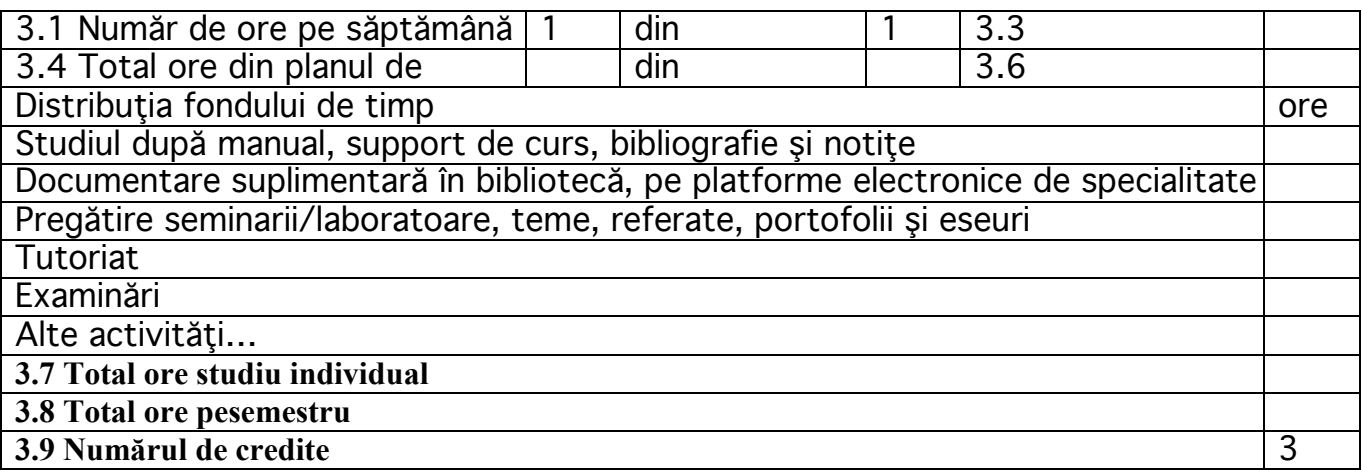

# 4. **Precondiţii**(acolo unde este cazul)

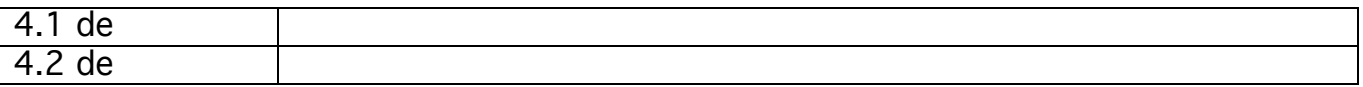

5. **Condiţii** (acolo unde este cazul)

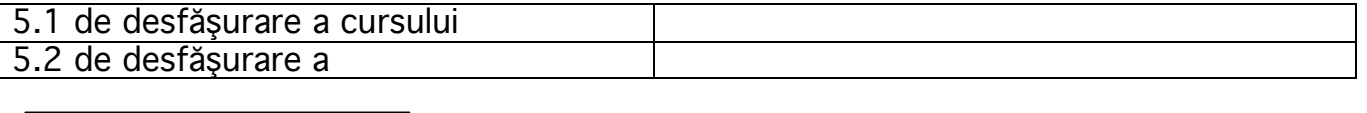

#### **6. Competenţe specifice acumulate**

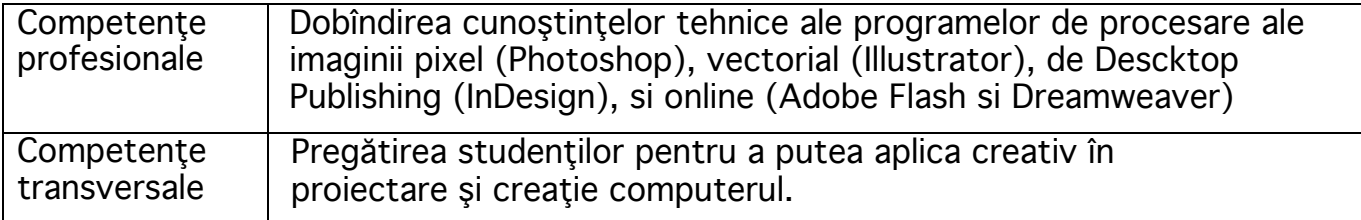

# **7. Obiectivele disciplinei** (reieşind din grila competenţelor specifice accumulate)

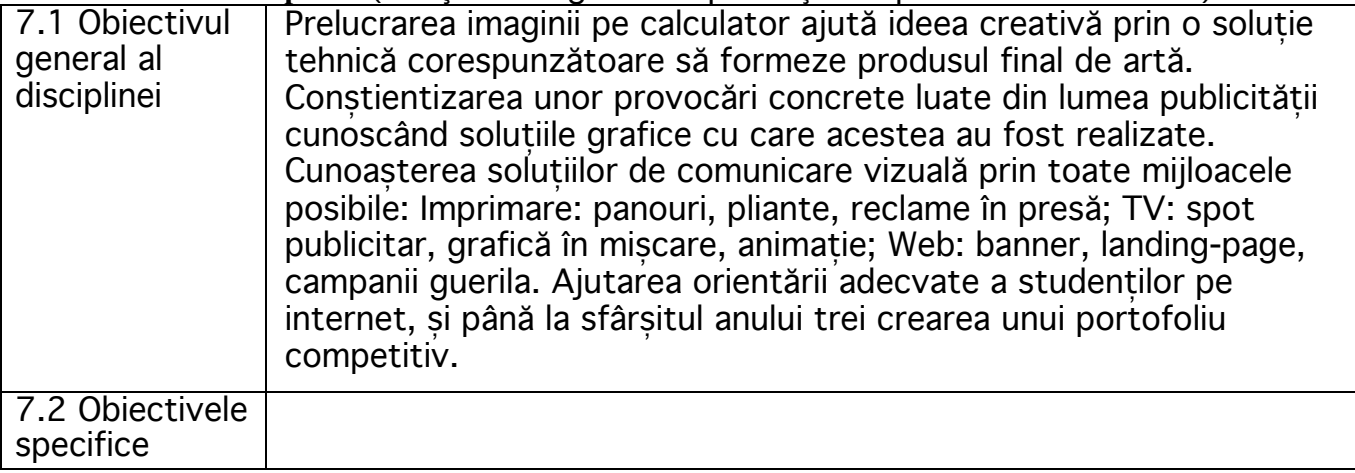

#### **8. Conţinuturi**

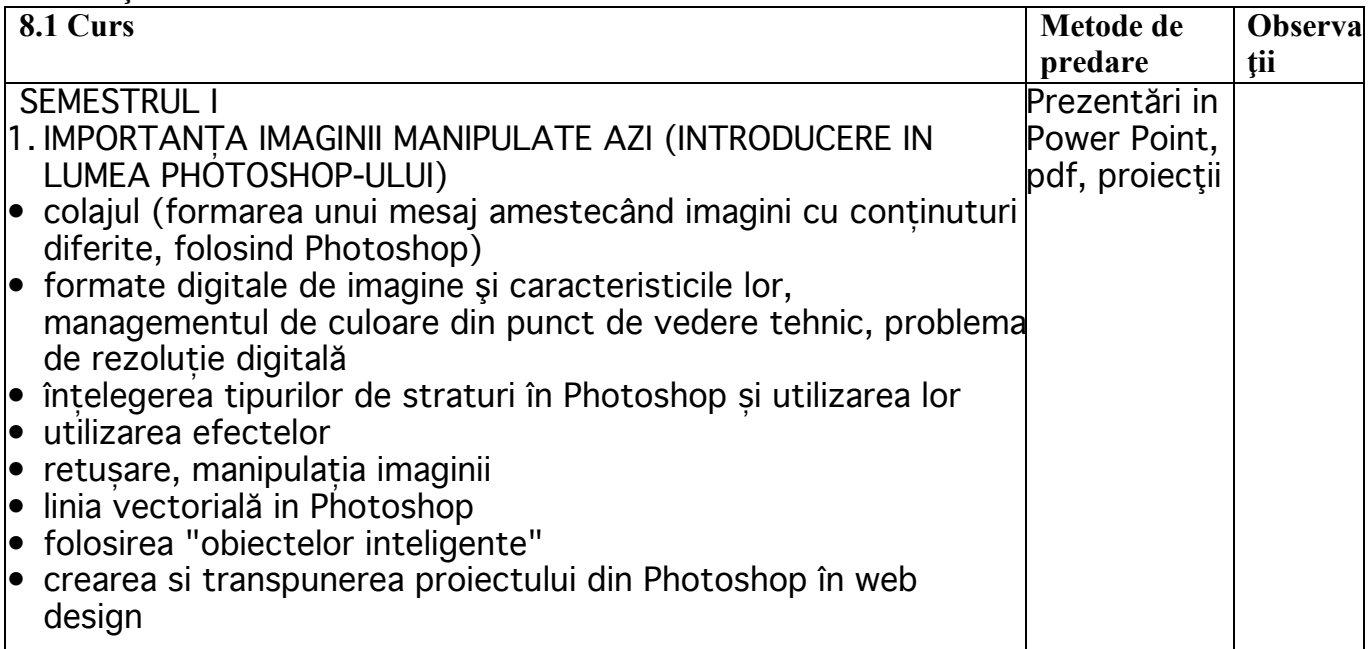

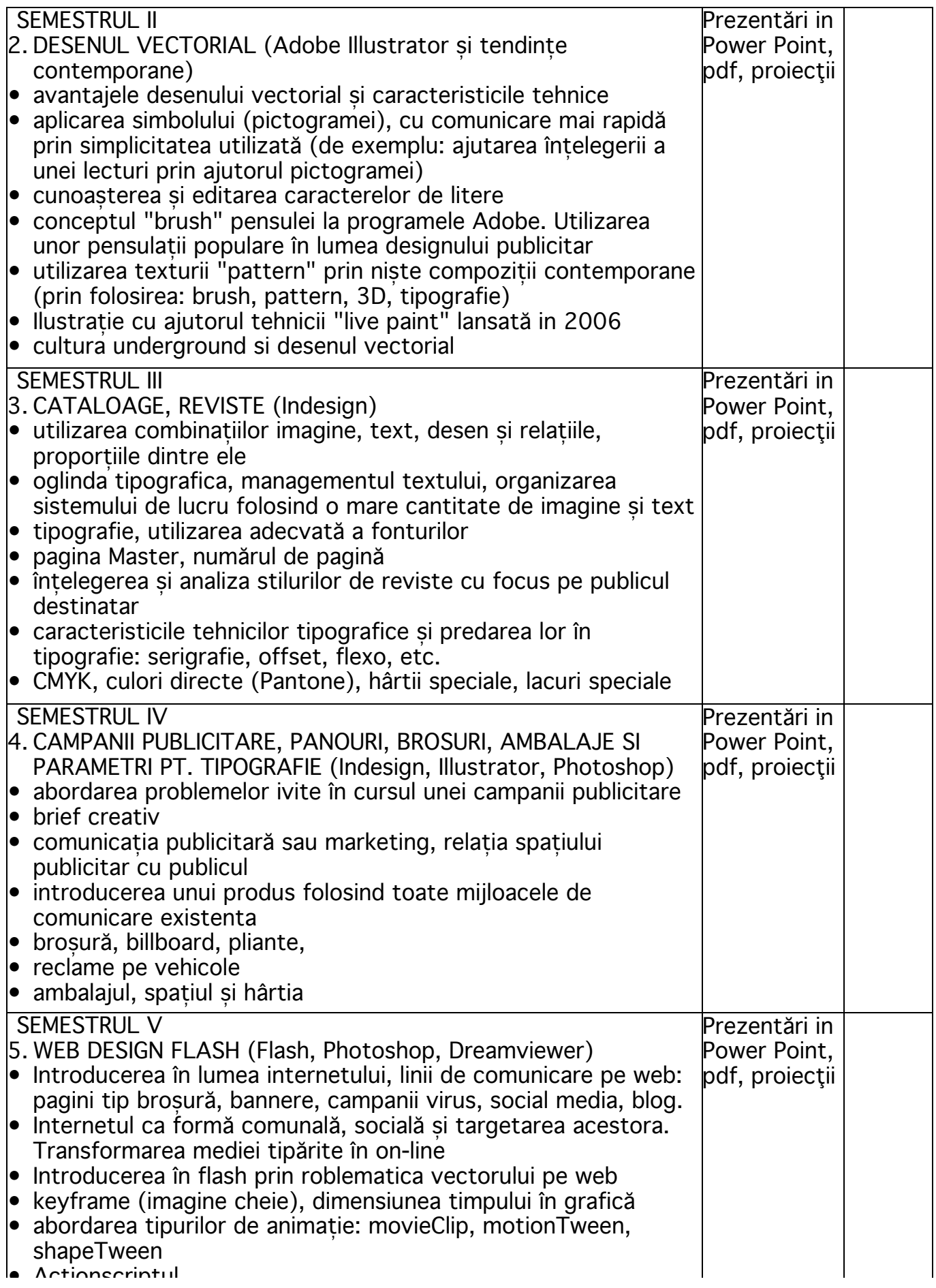

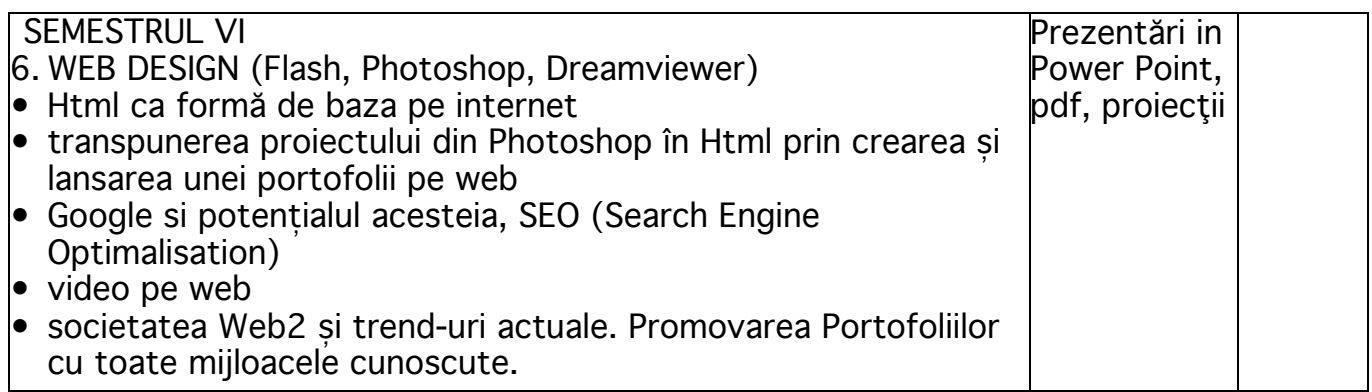

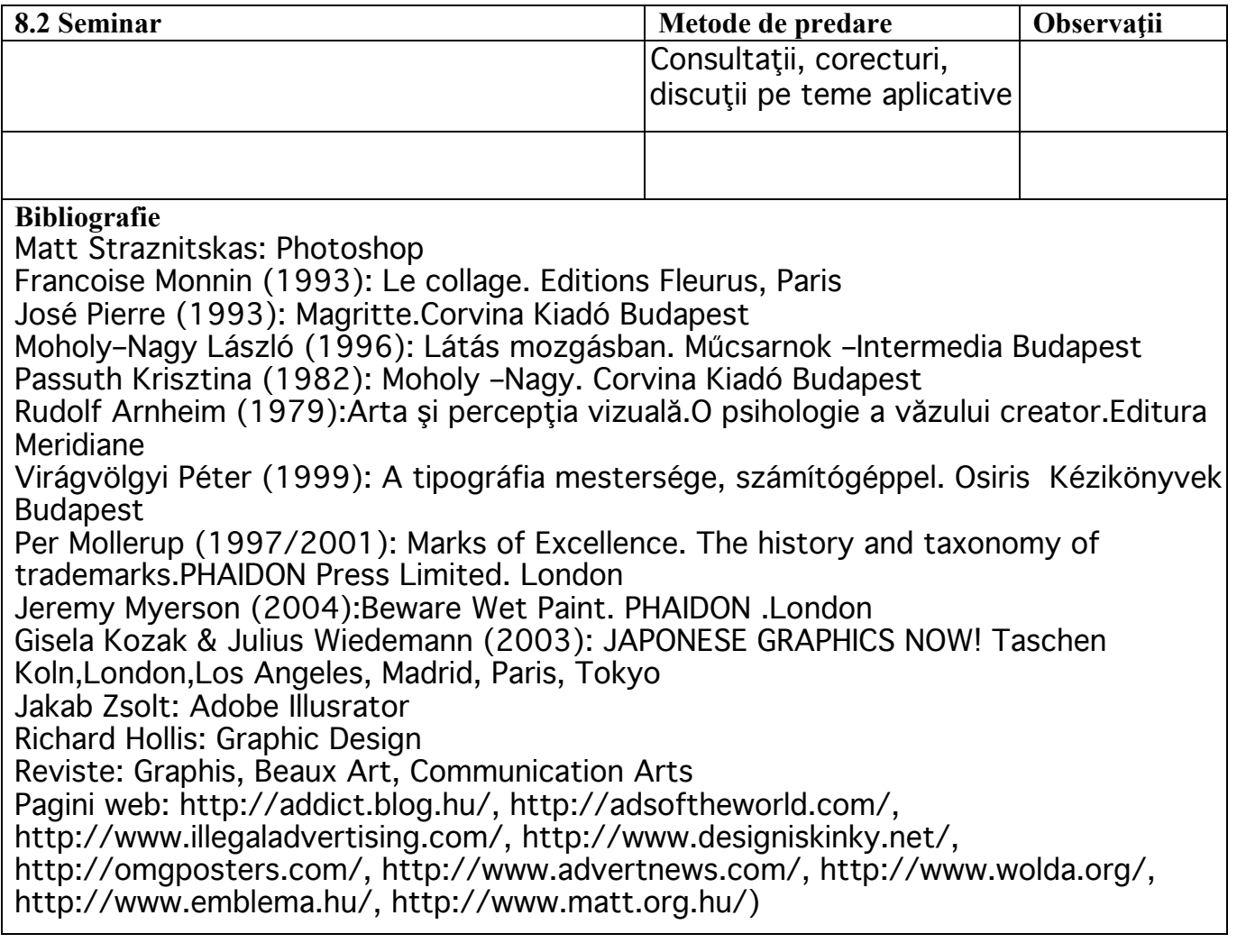

#### **9. Coroborarea conţinuturilor disciplinei cu aşteptările reprezentanţilor comunităţii epistemice, asociaţilor profesionale şi angajatori reprezentativi din domeniul aferent programului**

### **10. Evaluare**

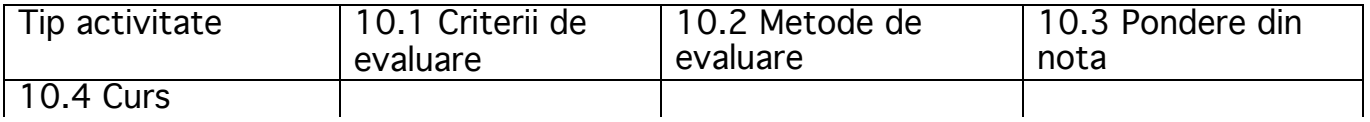

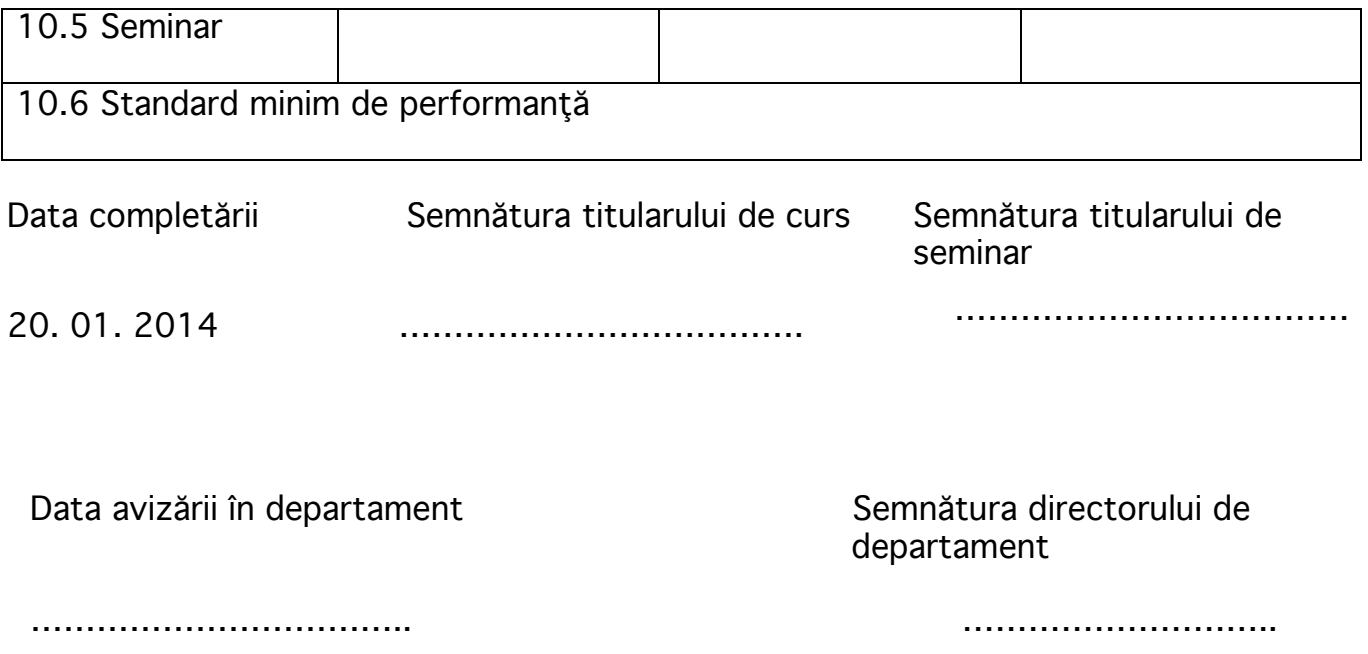